# Wie Sie Ihr Startkapital richtig einzahlen

Das Kapitaleinzahlungskonto

Vor der Gründung einer Aktiengesellschaft oder einer GmbH zahlen Sie Ihr Gesellschaftskapital auf ein Kapitaleinzahlungskonto ein. Das gilt auch für Nachliberierungen und Kapitalerhöhungen. So bleibt das Kapital sicher aufgehoben, bis der Eintrag im Handelsregister erfolgt ist. Danach zahlen wir Ihnen den Betrag auf Ihr bestehendes oder neues PostFinance Geschäftskonto aus.

## Angebot

- Das Kapitaleinzahlungskonto für:
- Firmengründung/Gründungskapital (Aktiengesellschaft, GmbH)
- Ordentliche und genehmigte Kapitalerhöhung (Aktiengesellschaft, GmbH)
- Nachliberierung (Aktiengesellschaft)
- Kapitaleinzahlungskonto und Geschäftskonto aus einer Hand
- Kostengünstige Dienstleistung

Wir begleiten Sie in wenigen Schritten

- 1. Sie erteilen PostFinance den Auftrag für die Eröffnung des Kapitaleinzahlungskontos.
- 2. Ihre Beraterin oder Ihr Berater bei PostFinance füllt mit Ihnen gemeinsam die nötigen Formulare aus.
- 3. Sie erhalten per E-Mail die Nummer Ihres Kapitaleinzahlungskontos und können das Kapital einbezahlen.
- 4. Die Kapitaleinzahlungsbestätigung wird Ihnen in physischer Form zugestellt.
- 5. Sie veranlassen die Gesellschaftsgründung, Kapitalerhöhung oder Nachliberierung beim Notar. Mit einem neuen Handelsregister-Auszug melden Sie diese der PostFinance. Bei Kapitalerhöhungen und Nachliberierungen sowie bei Kapitalliberierungen mittels Agio muss zudem zwingend eine Kopie des öffentlich beurkundeten Generalversammlungs- und/oder Verwaltungsratsbeschlusses, aus welchem die Kapitalliberierungen ersichtlich sind, an PostFinance gesendet werden.
- 6. Abschliessend wandeln wir Ihr Kapitaleinzahlungskonto in ein Geschäftskonto um (falls Sie Neukunde sind) oder überweisen den Betrag auf Ihr bestehendes Geschäftskonto (falls Sie bereits PostFinance-Kunde sind).

Das Kapitaleinzahlungskonto ist der finanzielle Startort für Ihr Unternehmen.

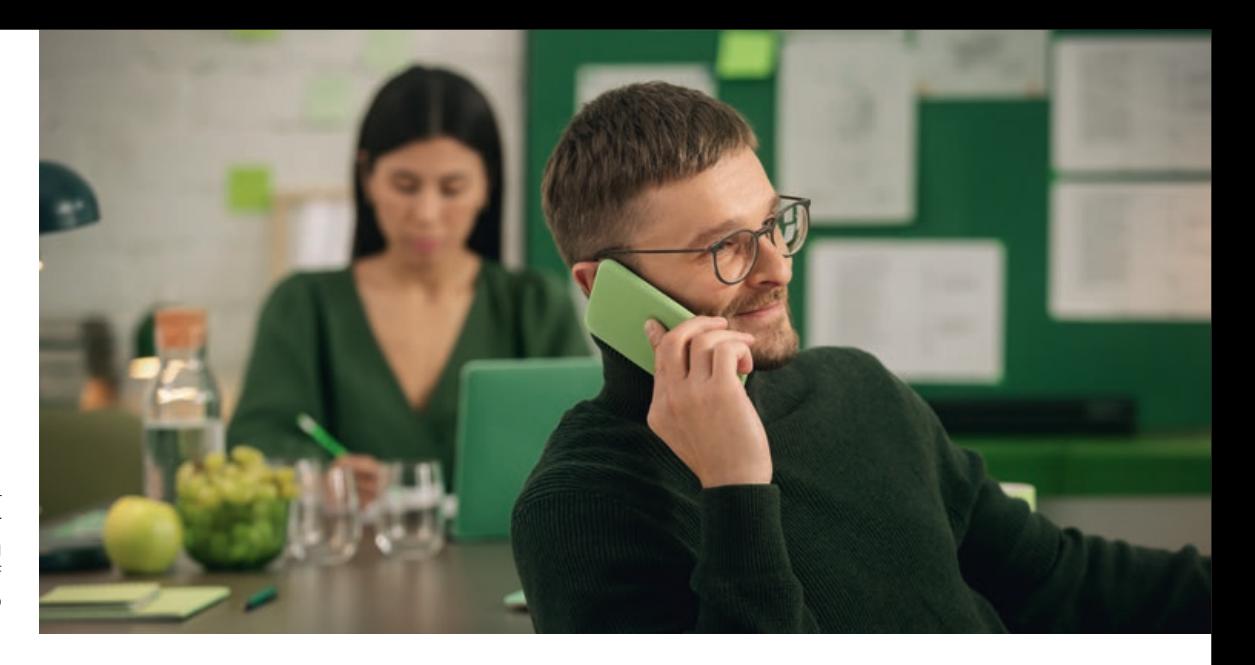

Nach abgeschlossener Firmengründung kommt Ihr Kapital auf Ihr Geschäftskonto bei PostFinance.

#### **Preise und Konditionen**

Die Preise finden Sie unter [postfinance.ch/preise](https://www.postfinance.ch/preise)-gk.

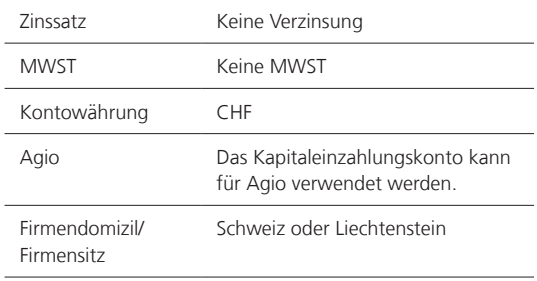

# Sacheinlage

Als Sacheinlage bzw. Sachübernahme wird die Einbringung von Sachen in eine Kapitalgesellschaft (Aktiengesellschaft oder GmbH) bezeichnet. Hierzu wenden Sie sich an Ihren Notar. PostFinance bestätigt Ihnen nur Bareinlagen. Eine Kombination von Bar-und Sacheinlagen oder Sachübernahme ist möglich.

## Rechtliche Grundlagen

Gestützt auf das Obligationenrecht (Aktiengesellschaft: Art. 620 ff.; für GmbH: Art. 772 ff. OR) ist die Liberierung des Kapitals zwingend bei einem der FINMA unterstellten Finanzinstitut zu tätigen. PostFinance erfüllt diese Vorgaben.

# Zusätzliches Startangebot Jungunternehmer

Als Basis für unkomplizierte Geldgeschäfte bietet PostFinance ein attraktives Startangebot, das optimal auf die Bedürfnisse von Startups zugeschnitten ist. Sie profitieren während der ersten zwei Jahre von der kostenlosen Kontoführung mit E-Finance und geschenkter einmaliger Jahresgebühr der PostFinance Visa Business Kreditkarte. Dazu gibt's weitere passende Angebote zu vorteilhaften Konditionen für einen erfolgreichen Einstieg in die Unternehmenswelt. Das Startangebot kann online unter [postfinance.ch/startangebot](https://www.postfinance.ch/startangebot) bestellt werden.

#### **Weitere Auskünfte**

Weitere Informationen finden Sie unter [postfinance.ch/kapko](https://www.postfinance.ch/kapko), [postfinance.ch/startups](https://www.postfinance.ch/startups) oder auf dem KMU-Portal [www.kmu.admin.ch.](https://www.kmu.admin.ch) Sie erreichen uns telefonisch unter 0848 888 900 (im Inland max. CHF 0.08/Min.).

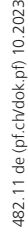

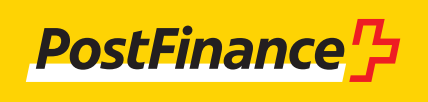